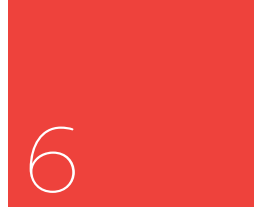

# **La confluencia de formación académica y tecnología profesional en los Centros de Alto Rendimiento (CAR) universitarios**

La integración universitaria de las Tecnologías de Información y Comunicación (TIC) es uno de los mayores retos pedagógicos del siglo XXI. El uso de herramientas de *software* y *hardware* profesional en las aulas es ya una realidad en algunas universidades, pero supone un reto para la metodología y la pedagogía universitaria tradicional.

Introducir las competencias académicas de los planes de estudios superiores en la metodología de los talleres de proyectos sólo es posible si se modifican en paralelo las competencias y habilidades de los grados universitarios en competencias y aplicaciones tecnológicas profesionales.

> **Palabras clave:** tecnologías profesionales, planes de estudios, aplicaciones universitarias, centros de alto rendimiento.

### **1. Las nuevas tecnologías en los estudios universitarios**

A medida que avanza la integración de dispositivos digitales en todos los ámbitos laborales se abre la brecha entre la formación profesional necesaria para dominarlos y la obsolescencia de muchas pedagogías universitarias (1).

La juventud requiere cada vez más integración de las nuevas tecnologías en su formación universitaria para poder acceder al mercado de trabajo: pero ambas exigencias resultan a menudo contradictorias por estar basadas en paradigmas enfrentados del mundo académico y profesional (2).

En esta coyuntura, la juventud experimenta como una aporía la efectividad y la soltura con la que emplea habitualmente los dispositivos (*hardware*) en su vida cotidiana y la aridez de las metodologías de enseñanza de tales aplicaciones, (*software*) que deberían facilitar la usabilidad tanto en el trabajo profesional como en la formación académica.

La juventud experimenta como una contradicción la naturalidad con la que maneja las nuevas tecnologías en el tiempo de ocio y su uso propedéutico como herramienta laboral o de estudio. Esta dicotomía trunca muchas expectativas de formación superior de estudiantes que reconocen la prioridad de manejar con soltura las tecnologías profesionales para encontrar un empleo antes que la necesidad de formarse integralmente en fundamentos técnicos.

Por otra parte, las universidades y centros de enseñanza a menudo ofrecen modelos educativos tradicionales, donde la teoría sigue estando desligada de la práctica, o simplemente la antecede, del mismo modo que los conocimientos científicos no encuentran su aplicación en la tecnología;

(1) García Lobo, L. (2004) "Estrategias de gestión para la capitalización del conocimiento en el contexto de la relación de la universidad: sector productivo". Edurece. Universidad de los Andes. *Revista venezolana de la educación.* Número 27.

### (2)

Salinas, J. (1996) "Innovación docente y uso de las TIC en la enseñanza universitaria". *Revista Universidad y Sociedad del Conocimiento*. Número 1.

además, la carencia de presupuestos para herramientas de última generación impide aplicar dispositivos innovadores en aulas cuya configuración espacial y equipamientos distan mucho del medio industrial en el que la juventud aspira trabajar (3).

En contraste, pequeñas academias o tutoriales de Internet ofrecen una modalidad de educación práctica, donde aprender inmediatamente recetas para el manejo de las tecnologías más demandadas en cada momento por la juventud. Esta formación basada en recursos inmediatos impide la adquisición de una base universitaria de larga duración e ignora los fundamentos científicos de cualquier tecnología produciendo una adaptación vicaria a la herramienta como un fin en sí mismo. Pero la juventud formada exclusivamente en el manejo de fórmulas corre el riesgo de sufrir los mismos ciclos de obsolescencia que la propia sucesión de *softwares* en la industria (4).

Desde el ámbito universitario se debe apostar por un conocimiento profundo de los fundamentos epistemológicos de los distintos oficios digitales, esenciales para el desarrollo de los profesionales del futuro, empezando por la propia historia de la tecnología. Además, esta pedagogía aplicada en los dispositivos tecnológicos no debería suponer la pérdida, la depreciación o la obsolescencia de los fundamentos teórico-prácticos de las asignaturas comunes tradicionales, recogidas en los planes de estudio universitarios, que suponen conocimientos imprescindibles para el manejo avanzado de las nuevas tecnologías, así como para su modificación, personalización y uso creativo.

En un entorno educativo tecnológico, los alumnos elaboran contenidos digitales susceptibles de transformarse continuamente en diferentes lenguajes, formatos y herramientas. Estos contenidos *transmedia* pueden ser desarrollados por diferentes plataformas y lenguajes desvaneciendo el concepto de autor en la comunidad. Este hecho se acentúa más aún en el sector digital, donde la aparición periódica de nuevos programas y dispositivos es constante, luego la obsolescencia del operario demanda profesionales creativos con capacidad de adaptarse a cada nuevo *software* y sus códigos. Por esta razón, resulta necesario que el alumno universitario aprenda a conjugar la teoría con la práctica, fomentando la aprehensión estructurada de las nuevas tecnologías, al fin y al cabo basadas en patrones cognitivos semejantes en cada versión.

Es necesario diseñar un plan de estudios que combine la teoría y la práctica con su recurrencia en las nuevas tecnologías. Pues el estudiante debe comprender desde el principio de su vida académica la aplicabilidad del conocimiento teórico, reflejado en los planes de estudios de los grados universitarios precisamente por su estrecha vinculación con el *software* profesional. El manejo práctico (*heurístico*) de herramientas profesionales y el conocimiento especulativo (*teórico*) de su complejidad tecnológica son imprescindibles para el desarrollo de un profesional cualificado y creativo.

## **2. Centros de Alto Rendimiento en los estudios universitarios**

En el entorno del Espacio Europeo de Educación y con el espíritu de Bolonia, que pretende integrar los estudios superiores en el ámbito profesional, el Centro Universitario de Tecnología y Arte Digital (U-tad, centro adscrito a la Universidad Camilo José Cela) está implementando una serie de metodologías de innovación de la enseñanza entre las que destaca un título propio de Talleres de Proyectos por cada una de las cinco titulaciones del ámbito digital impartidas en el centro superior.

### (3)

Salinas, J., De Benito, B. (2008) "Los entornos tecnológicos en la universidad". *Revista Medios y Educación*. Número 32.

#### $(4)$

Fernández Losa, N. (2002) "El desarrollo profesional de los trabajadores como ventaja competitiva de las empresas". *Cuadernos de Gestión Universidad de la Rioja.*  Número 2.

Cada uno de estos Talleres de Proyectos, ya sea del grado de Ingeniería, Dirección Internacional de Empresas, Animación, Diseño de Videojuegos o Diseño Visual es desarrollado al margen de la docencia regular de estas carreras durante los cuatro años de duración de los grados. Los Talleres forman parte del Centro de Alto Rendimiento (CAR), ya implementado en la Universidad en el ámbito de las actividades deportivas, y basado en una serie de actividades paralelas al plan de estudios que complementan la formación teórico-práctica de la educación reglada (5). A través del CAR se proporciona a los alumnos un conocimiento profesional del sector desde la experiencia, a la vez que se fomenta su iniciativa y creatividad al apoyar el desarrollo y la presentación de ideas por parte de los alumnos.

Las actividades del CAR se resumen en:

- **Ciclos de Masterclass** ofrecidos en el Salón de Actos del centro, donde profesionales de reconocido prestigio de la industria de la Animación, el Videojuego, el Marketing o la Economía Digital transmiten su experiencia laboral y responden el alumnado las dudas habituales sobre la dinámica de trabajo en aquel sector donde aspiran trabajar.
- La realización de **Prácticas de Inmersión en Empresas** del sector digital, al margen de la asignatura homóloga del grado, donde los alumnos son acogidos como becarios en las empresas vinculadas al centro para familiarizarse con los complejos procesos de producción de la industria: una oportunidad de trabajar conjuntamente con los profesionales del sector, que se convierten en excelentes tutores.
- Talleres de Proyectos en todos los cursos académicos donde se ejecutan encargos reales o ficticios de clientes o empresas del sector, tutorizados por expertos en el *software* implicado y ejecutados por los alumnos con plazos de entrega y formatos acordes con las exigencias de clientes que ponen a disposición del centro de estudios proyectos empresariales sin ánimo de lucro.
- Finalmente, **Tutorización y Mentoring** de proyectos personales de los alumnos que necesitan apoyo en dichos Talleres por parte de especialistas relacionados con las dudas del alumno, convocados y seleccionados por los directores de las áreas profesionales del grado.

Entre estas cuatro actividades del CAR destacan los **Talleres de Proyectos**  como la actividad formativa en la que más se pretende solventar la brecha entre formación académica y habilidades profesionales aplicando los conocimientos adquiridos en el Grado. Los talleres están especialmente orientados al dominio de herramientas (*hardware* y *software*) y a las dinámicas de trabajo profesionales. Son impartidos por profesionales de la industria que participan del claustro de profesores a tiempo parcial y son guiados por coordinadores académicos que vinculan las herramientas con los contenidos de las asignaturas comunes del grado.

A nivel académico, el seguimiento diario de los talleres de proyectos posibilita un diagnóstico de las carencias de conocimiento en el uso de *software* que puedan arrastrar los alumnos de su formación regular, a la par que sirven para seleccionar los fundamentos teórico-prácticos en los que deben insistir las asignaturas comunes que, de hecho, están incluidos en los planes de estudios.

El estudiante, por su parte, acostumbrado a la dinámica de tomar de apuntes y realizar prácticas o exámenes, aprende en estos Talleres de Proyectos la importancia del trabajo en equipo y multidisciplinar, el

(5)

Sobre la implantación de instalaciones y tecnificación del CAR deportivo http://www. csd.gob.es/csd/instalaciones/ 4CenAltRend/1CenAltRen/ 03DirCARyCE/

desarrollo de su propio portfolio y el *timing* competitivo. Las indicaciones del orientador del taller, que cumple la función del cliente del producto final, imponen los condicionamientos temporales (plazos de entrega y gestión de *pipeline*) y materiales (adaptación a presupuesto y aprendizaje de herramienta).

A través de estos talleres, que suponen un título propio para aquellos alumnos que lograr presentar a plazo los distintos proyectos de todos los cursos, se pretende que el alumnado universitario se enfrente a dos prejuicios instalados en la juventud: la suposición de que la obsolescencia tecnológica de las universidades retrasa su acceso a las herramientas con las que se enfrentará en su carrera profesional y la creencia de que toda formación académica o tradicional representa un lastre en el empleo de dichas herramientas.

A continuación se describen las características generales de los Talleres del área profesional de Arte y Diseño, que comprende el Grado de Animación y de Diseño Visual de Contenidos Digitales.

### **Creación de carteles y portfolio con Photoshop**

- Creación de carteles de películas o carátulas (*covers*) de videojuegos de proyectos reales o ficticios (incluyendo reinterpretaciones de carteles existentes) y aplicando las nociones de producción digital.

- Creación de portfolio personal del alumno (trabajos de grado y creaciones personales) con atención a la presentación y los acabados.

### **Principales objetivos**

- Reforzar el uso de herramientas y procedimientos.
- Adquirir destrezas en la manipulación y edición de imágenes digitales.
- Práctica de pintura y retoque digital en *software* gráfico.
- Aplicación de maquetación y tipografía para la edición de covers.
- Búsqueda de ejemplos, documentación, e historia del diseño de carteles.

### **Resultados esperados**

- Creación de un cartel a partir de assets propios o aportados por el centro.
- Generación de imaginarios de calidad en los trabajos.
- Creación de presentaciones/memoria de los alumnos para su promoción.

### **Modelado de sets y Demo Reel**

- Modelado de sets/entornos enmarcados en una propuesta de proyecto.
- Realización de una Demo Reel con trabajos realizados durante el curso.

### **Principales objetivos**

- Adquisición de métodos de trabajo eficaces, efectivos y eficientes.
- Refuerzo de herramientas y procedimientos.
- Trabajo en grupo y generando conocimiento de forma colaborativa.
- Fomento de la autonomía (búsqueda de soluciones, documentación, etc.).
- Adquisición de destrezas en la presentación de trabajos.

### **Resultados esperados**

- Modelado de sets/entornos para su utilización en la Demo Reel.
- Realización de una Demo Reel profesional.

Los Talleres de Proyectos que se realizan los últimos cursos de Grado tienen un enfoque multidisciplinar y colaborativo con otros grados impartidos en el centro. El alumnado veterano, a través de la experiencia acumulada en los otros Talleres de Proyectos, comienzan a presentar

proyectos de ideación propia, debidamente evaluados por un comité de selección, o bien participan en proyectos ofertados por otros alumnos o empresas externas, a través del Servicio de Desarrollo Profesional (SDP).

Si el informe de la comisión académica es favorable, el proyecto del alumno será incluido en la lista de los Talleres de Proyectos del curso entrando en la fase de desarrollo que, al finalizar el prototipado inicial, será presentado a una nueva comisión que decidirá entre todos los proyectos cuáles de ellos entra finalmente en producción.

Los proyectos profesionales están relacionados con el contenido de los grados que se imparte en U-tad, pudiendo incluirse dentro de cualquiera de las siguientes categorías:

- Proyectos industriales:
	- Desarrollos y aplicaciones para empresas.
	- Proyectos con vocación comercial.
	- Diseño y desarrollo de la imagen gráfica de una empresa.
	- Piezas publicitarias o de promoción interactivas o de animación.
- Proyectos artísticos o de ficción: transmedia o independientes.
	- Cortometrajes de Animación.
	- Videojuegos.
	- Contenidos web e interactivos relacionados.
	- Arte digital interactivo.

Asimismo, los maestros de taller encargados del desarrollo de tales proyectos seleccionan a los alumnos más capacitados para determinados aspectos del flujo de trabajo, estimulando su especialización y coordinando sus sinergias con los demás miembros del equipo. Por último, la experiencia de taller instruye en la preparación de un *dossier* de trabajo profesional para el currículum.

En cuanto a las **Prácticas de Inmersión en Empresas** del sector, el alumno, a lo largo de los tres primeros años de grado disfruta de una experiencia de inmersión progresiva en una empresa representativa del sector fuera del horario lectivo, facilitando su futura inserción laboral y el aprovechamiento de las prácticas curriculares de grado.

Las **Master classes** son actividades enfocadas a potenciar la conexión del alumno con la industria y los profesionales líderes del sector en las que los alumnos tienen la oportunidad de conocer de primera mano las vicisitudes de una carrera profesional.

Para fomentar el emprendimiento y la iniciativa de los alumnos de U-tad se ha creado un innovador programa de **Mentoría y tutorización de proyectos** donde cualquier alumno puede solicitar a su tutor asignado en el Plan de Acción Tutorial (PAT) del grado un seguimiento por parte de varios tutores o *partners* que le ayudarán a enfocar de forma eficiente el desarrollo de sus propios proyectos de emprendimiento para su presentación futura a empresas.

### $(6)$

Cruz, A., López Rivadulla, M., Quintela, O., De Castro, A., y Concheiro, M. (2009). "Introducción de nuevas metodologías docentes. Influencia en el rendimiento académico y en la satisfacción del alumnado". *Edusfarm, revista d'educació superior en Farmàcia*, Universidad de Santiago de Compostela, Núm. 5.

Bollen L., Janssen B., y Gijselaers W. (2002). "Measuring the effect of innovations in teaching methods on the performance of accounting students". MARC Working Paper MARC-WP/3/2000-02.

### (7)

Maenza, R., y Muñoz-Repiso, A. (2014). "Google Docs como espacio de experiencias compartidas en el profesorado de matemática: En *Metodologías de aprendizaje colaborativo a través de las tecnologías*" Ediciones Universidad de Salamanca.

### (8)

Laborí de la Nuez, B. (2001). "Estrategias educativas para el uso de las nuevas tecnologías de la información y comunicación" *OEI – Revista Iberoamericana de Educación*.

### (9)

Maenza, R.R. (2009). "Foros y Plataformas virtuales en el Ingreso Universitario: caso de uso en Universidad Tecnológica Nacional-Facultad Regional Rosario" En *Crisis analógica, futuro digital: actas del IV Congreso Online del Observatorio para la Cibersociedad.*

### $(10)$

Scratch. http://scratch.mit. edu/. Última visita 09/12/2014.

## **3. Las herramientas profesionales en los talleres de proyectos**

La precaria situación actual de las enseñanzas superiores ha mostrado su incapacidad para transformar a la juventud universitaria en profesionales conectados con la realidad del mercado laboral vinculado a las nuevas tecnologías (6).

Junto con la imperiosa necesidad de reformas metodológicas y docentes, la crisis económica está teniendo un impacto decisivo en la formación universitaria (7). La exigencia de alumnos preparados para afrontar los retos de un mercado altamente competitivo y restringido está afectando a los planes de estudio y a la planificación de la docencia. En este sentido, las universidades necesitan, por un lado, adaptar gran parte de sus contenidos docentes a la demanda de la realidad social, económica y tecnológica del mercado laboral (8), en particular en aquellos sectores en los que la evolución de sus herramientas de producción es más dinámica y, por otro lado, desarrollar sus metodologías de enseñanza en conexión con los hábitos laborales empresariales (9).

En este marco ideológico surgieron los Talleres de Proyectos de U-tad, una vinculación directa entre las TIC profesionales y los planes de estudios de los distintos grados ofertados por el centro. El objetivo de dichos talleres se orienta a la implantación de una metodología académica en el uso del *software* profesional.

A continuación se exponen las distintas herramientas por las cuales es posible desarrollar cada uno de los Talleres de Proyectos profesionales como parte de la metodología de aplicación tecnológica empleada en la industria según las tres áreas de influencia de la economía digital: el área de Ingeniería (grado en Ingeniería), el área de Empresa (grado en Dirección de Empresa) y el área de Arte y Diseño (que comprende a su vez los grados de Diseño en Videojuegos, Diseño Visual y Animación).

### **3.1. Taller de proyectos del área de Ingeniería**

En el taller de proyectos del grado en Ingeniería de Contenidos Digitales (IDCD) se integran las prácticas de iniciación a la programación, como el Scratch con las técnicas más avanzadas de Realidad Virtual. Desarrollado en principio como una herramienta infantil, el *Scratch* (10), ingeniado por el Massachusetts Institute of Technology (MIT), sirve para introducir conceptos básicos de programación en estudiantes noveles. Esta es la razón por la que su empleo es recurrente en aquellos proyectos colaborativos en los que alumnos de arte sin nociones de programación pueden trabajar en proyectos conjuntos con estudiantes de ingeniería.

La herramienta pone a disposición del tutor un lenguaje visual de programación mediante *scripts* en el que, a través de la concatenación de bloques con formas y colores específicos, es posible aprender a programar juegos 2D para navegador. De esta forma, no sólo se ponen en práctica fundamentos de los lenguajes de programación (tales como bucles, condiciones, variables, funciones) de manera lúdica, con el soporte de una comunidad virtual muy activa, sino que implica a los alumnos de programación con los de arte, que interactúan para aprender los conocimientos comunes a ambos cuando se trata, por ejemplo, de crear un diseño de videojuegos en 2D como el Proyecto de Investigación realizado para la asignatura de Arte Electrónico y Digital *"La convergencia artística y tecnológica en la creación y desarrollo de videojuegos: nuevas metodologías de docencia universitaria en trabajos colaborativos"* U-tad, curso 2013-2014.

Desde un lenguaje de programación intuitivo como el *Scracht* hasta los lenguajes de código avanzados los Talleres de Proyectos llegan a desarrollar, en los cursos superiores, lenguajes de alto nivel como Python, Unity, Unreal así como diferentes experiencias de integración de assets en 3D Maya o inmersión de gráficos en Realidad Virtual (VR) que permiten al alumnado de Ingeniería la interactividad con los proyectos de postgrado.

El principal dispositivo que se utiliza en este Taller de Proyectos avanzados son las *Oculus Rift* (11), un casco de Realidad Virtual dotado con visión estereoscópica y detección de movimiento que permite la implementación de los tres principios propedéuticos de la realidad virtual (VR): la inmersión, la interacción y la imaginación. La experiencia es de gran utilidad para valorar la complejidad de un sistema de realidad virtual e implica todos los conocimientos del grado de ingeniería, por lo que se refiere a la visión técnica, física y artística, pues es necesario la construcción y modelado de sus escenarios permitiendo comprender la base conceptual imprescindible para trabajar con este dispositivo.

Sucede con este taller avanzado lo mismo que con los de iniciación, el trabajo colaborativo con alumnos de grado que empleen herramientas de diseño en 3D supone la creación de prototipos tridimensionales exportables a los motores de realidad virtual que están siendo ejecutados por alumnos avanzados de animación y diseño en común con los de ingeniería y postgrado.

Durante el taller de proyectos de Realidad Virtual el asesor profesional va explicando las diferentes implicaciones del Grado de Ingeniería de Contenidos Digitales impartido en U-tad a los artistas visuales que le permitirán asimismo aplicar la VR en los Talleres de videojuegos y animaciones.

### **3.2. Taller de proyectos del grado de Videojuegos**

Para ilustrar el campo laboral del Grado en Diseño de Productos Interactivos (DPIN) impartido en U-tad se utiliza igualmente un *software* básico durante los primeros años del Taller de Proyectos, donde el diseño de videojuegos en 2D se comienza con GameMaker y culmina con los espectaculares motores de juego en 3D propios de Unity5 y Unreal4.

El Taller de Videojuegos consiste en la realización de un pequeño juego plenamente funcional sin uso de scripting con GameMaker (12), incluyendo las bases del *pitching*, o generación de toda la documentación acreditativa básica del diseño y desarrollo del juego a partir de un documento, una presentación visual y una exposición pública. Este programa de diseño permite, sin necesidad específica de un lenguaje de programación, limitar la experiencia de diseño a la técnica de transporte de objetos (*drag and drop*) predefinidos para un nivel de juego y que pueden diseñarse con una sencilla técnica de *píxel art*.

Mientras se muestran las características del programa, los alumnos aprenden los vínculos teórico-prácticos entre el grado y la herramienta profesional, tales como el diseño de niveles, la mecánica de juego, las físicas de los personajes y entornos, pues este *software* aun se emplea asiduamente en el diseño de juegos independientes en 2D en la industria.

En este sentido, cabe añadir que aunque los juegos triple A (AAA) de la industria de los videojuegos a nivel internacional implica el proceso de producción de una superproducción cinematográfica, muchos dispositivos móviles y aplicaciones interactivas están fomentando soluciones ingeniosas y creativas a partir del diseño de pequeños juegos independientes en 2D y con nociones de codificación asequibles para diseñadores noveles que se enfrenten a los fundamentos de programación sin mucho presupuesto.

#### $(11)$

Oculus Rift. https://www. oculus.com/. Última visita 10/12/2014.

#### (12)

GameMaker. www.yoyogames. com. Última visita 10/12/2014.

En cuanto a los motores gráficos de 3D Unity y Unreal, se desarrollan en los Talleres de Proyectos avanzados de los cursos superiores y permiten, del mismo modo que los talleres anteriormente descritos, la confluencia de alumnos de ingeniería y animación, así como el aprendizaje de programación y modelado por parte de los desarrolladores de producto, quienes cada vez con más frecuencia se forman en todas las áreas de desarrollo implicadas en la programación orientada a la creación de objetos y entornos de videojuego: interacción, físicas, colisiones, mecánicas de juego, así como en visualización, modelado y texturizado en 3D.

Los alumnos avanzados de videojuegos aprenden a crear scripts básicos en Unity y los principios de programación del lenguaje LUA y Javascript.

### **3.3. Taller de proyectos del grado de Animación**

En el taller de proyectos del Grado de Animación (ANID) de U-tad se utiliza la herramienta básica de animación a nivel profesional, el 3D Autodesk Maya (13), tras su generalización en la industria frente al 3DMax, más propio del ámbito del diseño de videojuegos hasta la fecha. El 3D Maya es un *software* ideal para animación porque proporciona un conjunto completo de funciones creativas a partir del modelado del objeto.

El taller recrea el proceso de producción de una animación según los procesos creativos de la industria de la animación: preproducción, producción y postproducción, siendo cada una de estas fases correspondiente con un conjunto de asignaturas y competencias del plan de estudios organizados jerárquicamente según los distintos itinerarios de especialización del grado.

El grado de animación tiene un enfoque generalista, pues pretende implicar al estudiante en todas las fases de una producción, de tal manera que su especialización no redunda en la falta de conexión con otros departamentos. Esta formación genérica del animador profesional, al fin y al cabo un oficio de larga tradición exige actualmente una maestría en el dominio de herramientas.

Con este taller, los aspirantes a animadores profesionales tienen las primeras experiencias relacionadas con el diseño de sus propios *assets* para una demo reel o currículum profesional que, además del título serán fundamentales a la hora de buscar empleo. Una vez más, la especialización en modelado permite a los alumnos avanzados, además de la interacción con los proyectos de ingeniería, diseño y desarrollo de videojuegos, la propia colaboración con estudiantes del mismo grado que se han especializado en otras fases de la producción que pueden estar tan alejadas de sus *skills* como otras carreras.

### **3.4. Taller de proyectos del grado de Diseño Visual**

En este caso se vinculan las distintas asignaturas del Grado de Diseño Visual de Contenidos Digitales (DVCD) de U-tad con el uso de la herramienta profesional Adobe Photoshop, Illustrator, InDesign, Html y Css. El taller de proyectos se orienta a mostrar las distintas competencias profesionales del futuro diseñador de contenidos visuales, que van desde la creación de cortinillas (*banners*) o ráfagas, *motion graphics* y tipografías animadas hasta el tratamiento digital de fotografías, la maquetación web o la creación de *concept art*. Este es un grado muy vinculado a las Bellas Artes tradicionales, por lo que la herramienta de Photoshop (14) sólo es útil en la medida en que potencia las competencias artísticas tradicionales.

(13) 3D Autodesk Maya. http:// www.autodesk.es/products/ maya/overview. Última visita 10/12/2014.

### $(14)$

Adobe Photoshop. www. adobe.com/es/products/ photoshop.html. Última visita 08/12/2014.

En este sentido, basta con explorar las opciones de menú de cualquier *software* gráfico universal como es el caso de Photoshop para comprobar la correspondencia directa entre las diferentes herramientas (*tools*) y los planes de estudio. Desde el grosor de la línea y los pinceles (teoría del dibujo), hasta las paletas de color (teoría del color) pasando por el tratamiento por capas y canales (teoría de la imagen digital) los filtros de estilo (teoría estética e historia del arte) y un largo etcétera presuponen un dominio del *software* gráfico basado en fundamentos de la plástica y la cultura visual impartidos durante años en las facultades y escuelas de Bellas Artes.

La formación en las competencias analógicas del artista digital contemporáneo es cada vez más necesaria pues el alto grado de sensibilización del *hardware* hacia los distintos programas de *software* gráfico no supone a penas una diferencia con los soportes tradicionales tales como el papel, el lienzo o la pasta de modelar. Dispositivos de pantalla táctil (Cintiq) y lápices ópticos están sustituyendo al clásico cursor y reviviendo la experiencia física del dibujo.

Desde la propia presión del lápiz óptico sobre la pantalla, pasando por la variedad de colores, texturas, pinceles, lienzos y estilos disponibles en el *software* gráfico es posible reproducir los acabados de cualquier artista del pasado. Por su parte, los alumnos aspirantes a dominar el arte digital a través de tutoriales y revistas especializadas encuentran estéril la abundancia de formación sin la experiencia del natural y los recursos gráficos analógicos.

Esta es una de las constantes de la educación en arte digital, las carencias de una formación plástica analógica que merma la infinidad de opciones digitales.

### **3.5. Taller de Proyectos del grado en Dirección de Empresa**

Incluso el Grado en Dirección Internacional de Empresas (DIEM) impartido en U-tad es un taller de gestión basado en el uso de Microsoft Office Project (15), como *software* recurrente en el mundo empresarial (Power Point, Excel, Prezi). La organización de las relaciones laborales de una empresa, los distintos puestos profesionales en el flujo de trabajo de un proyecto digital, la gestión de diseñadores gráficos, desarrolladores de videojuegos, ingenieros informáticos atendiendo a su grado de especialidad y escalabilidad en el tiempo es la actividad cotidiana del gestor de economía digital que aporta una visión global de las funciones específicas de la empresa y de cómo estas afectan al discurrir de la producción.

Aprender las principales habilidades y estrategias de presentación y defensa de un producto, la comunicación verbal y no verbal, para ganar claridad y profesionalidad ante un público, ya sea cuantitativamente, programando presupuestos, beneficios, facturas, etc., así como cualitativamente, en cuanto a relaciones personales y laborales, o la interpretación de datos de los indicadores económicos, el grado en Dirección de Empresa se caracteriza por la interrelación de los emprendedores digitales y productores con las áreas de arte, diseño e ingeniería y su *software* en los Talleres de Proyectos Avanzados.

### **4. Un ejemplo de aplicación de las competencias universitarias en los talleres de proyectos**

Se ha visto cómo todo alumno aspirante a profesional del sector digital que domine un *software* gráfico sabe que cada ventana de la herramienta remite a un conocimiento específico de la plástica tradicional, recogida igualmente en los planes de estudio de los grados de arte en U-tad.

### $(15)$

Microsoft Office Project. http:// office.microsoft.com/es-es/ microsoft-projectadministracion-de-carteras-deproyectos-FX103472268.aspx. Última visita 07/12/2014.

Ahora es el momento de presentar la manera como el conjunto de habilidades implícitas en un dispositivo electrónico remiten a una experiencia integral del plan de estudios.

Tanto los programas del plan de estudios y las guías docentes de las asignaturas regulares y los talleres de U-tad están encaminados a cerrar la fisura entre el aprendizaje académico y la herramienta profesional. Esta es la razón por la que el uso del *campus virtual* (Blackboard) en el aula y la realización de materiales y ejercicios interactivos para las asignaturas de arte generó la necesidad de crear una Biblioteca Digital Interactiva y Educativa, BiDi, para el desarrollo de las asignaturas de Animación en la especialidad de Dibujo y Color.

A continuación se describe la experiencia de creación de una "Aplicación digital de teoría del color" desarrollada como un manual digital interactivo para iOS y Android (16) por parte de la asignatura de Teoría del Color y la Luz. Aplicación que pretendía dar respuesta a las dudas habituales del alumnado a la hora de percibir y representar efectos de luz y color tras la experiencia docente en la pintura tradicional y en la teoría del color aplicada a la imagen digital.

La asignatura de Teoría del Color es una materia obligatoria en la mayoría de grados de diseño, ilustración, moda y Bellas Artes que ejemplifica la presencia de contenidos académicos centenarios en los más avanzados centros habilitados con *software* profesional. La aplicación de conceptos teóricos del color y la luz es esencial para manejar *software* gráficos tan característicos del sector digital como Adobe Photoshop, Paint, Illustrator, etc., que producen en los usuarios la perplejidad habitual a la hora de emplear herramientas sin el conocimiento de los correspondientes fundamentos teórico-prácticos.

Es necesario recordar que los profesionales gráficos tuvieron una formación artística analógica en sus años de formación o bien se han adaptado directamente a la herramienta digital complementando retrospectivamente los conceptos fundamentales de representación de la luz y el color, disciplina históricamente desarrollada por pintores, poetas y filósofos mediante habilidades tales como el claroscuro, (tradicionalmente vinculado a la mancha de carboncillo de las academias de arte) el conocimiento del espectro visible (vinculado a los estudios de física y óptica básica) y al valor del color como tonalidad (incomprensible sin una experiencia de síntesis sustractiva del color analógico según la teoría clásica del color).

Toda aplicación de color mediante *software* gráfico implica el control de los parámetros clásicos de la teoría del color, luminosidad, saturación y tono, con sus respectivas implicaciones psicológicas y simbólicas para el uso en los ámbitos del diseño y la animación. La relación entre la luminosidad y la escala de grises, la tonalidad y las posibles gamas de color y la saturación mediante el juego de la complementariedad son esenciales para el conocimiento heurístico de la herramienta y suponen igualmente los conceptos generales de las asignaturas de teoría del color.

En este sentido, una de las críticas habituales a los acabados artísticos realizados con *software* profesional, y que se extiende cada vez más en el ámbito universitario, es lo estereotipado de los render y acabados industriales, fundamentalmente debidos a la programación más eficiente de la herramienta según los objetivos de producción. Esta estandarización de los procesos mecánicos de la herramienta gráfica produce una homogeneización de los resultados artísticos digitales a nivel global muy sensible en las producciones de las grandes compañías que resultaría impensable en las artes tradicionales, siempre diferenciadas por autores, técnicas, escuelas, regiones e incluso gremios específicos.

### $(16)$

Repollés, J. (2014). "Aplicación digital de la teoría del color" Ios y Android subvencionado por el Ministerio de Cultura (BOE. Núm. 263, Sec. III, p. 88563) el Grupo ZED y Factory Holding Company, S.L.

 A pesar de las enormes posibilidades de desarrollo tecnológico, la juventud formada en el ámbito universitario mediante *software* profesional se enfrenta al reto de la personalización de los productos artísticos, objetivo en el que están implicados los proyectos de investigación de los grados de arte de la U-tad y que sólo pueden obtenerse mediante el uso creativo y personalizado de las TIC como herramientas de trabajo artístico y profesional una vez terminados los estudios de grado.

### **5. Conclusión: la investigación en aplicaciones pedagógicas de las TIC.**

Las experiencias de mediación en TIC propuestas por los talleres de proyectos de U-tad han resultado competentes para vincular los estudios de grado y las materias universitarias con las habilidades propias del *software* profesional y su salida laboral en la industria digital.

Asimismo, el uso de herramientas profesionales en esas experiencias de taller es útil para que los alumnos comprendan y, sobre todo, interioricen, la necesidad y relevancia de los estudios académicos universitarios en la conformación de una carrera profesional coherente y completa.

Por todo lo anterior, se entiende que la planificación de los ejercicios de las asignaturas teórico-prácticas de los cursos del grado y postgrado universitario resulta estéril sin las correspondientes metodologías de aplicación sobre la herramienta profesional. De este modo, el Centro de Alto Rendimiento (CAR) ha permitido romper la tradicional inercia de las dinámicas pedagógicas de la universidad tradicional pero también favorece al enriquecimiento de los esteriotipados procesos de producción de la industria digital con el aporte heurístico y multidisciplinar de estudiantes de diversos grados que no sólo son expertos en herramienta sino estudiantes generalistas.

### **REFERENCIAS BIBLIOGRÁFICAS**

Bollen L., Janssen B., y Gijselaers W. (2002). "Measuring the effect of innovations in teaching methods on the performance of accounting students". MARC Working Paper MARC-WP/3/2000-02.

Cruz, A., López Rivadulla, M., Quintela, O., De Castro, A., y Concheiro, M. (2009). "Introducción de nuevas metodologías docentes. Influencia en el rendimiento académico y en la satisfacción del alumnado". Edusfarm, revista d'educació superior en Farmàcia, Universidad de Santiago de Compostela, Núm. 5.

Fernández Losa, N. (2002). "El desarrollo profesional de los trabajadores como ventaja competitiva de las empresas". Cuadernos de Gestión Universidad de la Rioja. Número 2.

García Lobo, L. (2004). "Estrategias de gestión para la capitalización del conocimiento en el contexto de la relación de la universidad: sector productivo" Edurece. Universidad de los Andes. Revista venezolana de la educación. Número 27.

Laborí de la Nuez, B. (2001). "Estrategias educativas para el uso de las nuevas tecnologías de la información y comunicación" OEI – Revista Iberoamericana de Educación.

Maenza, R. (2009). "Foros y Plataformas virtuales en el Ingreso Universitario: caso de uso en Universidad Tecnológica Nacional-Facultad Regional Rosario" En Crisis analógica, futuro digital: actas del IV Congreso Online del Observatorio para la Cibersociedad.

Maenza, R., y Muñoz-Repiso, A. (2014). "Google Docs como espacio de experiencias compartidas en el profesorado de matemática: En Metodologías de aprendizaje colaborativo a través de las tecnologías". Ediciones Universidad de Salamanca.

Repollés, J. (2014). "Aplicación digital de la teoría del color" iOS y Android subvencionado por el Ministerio de Cultura (BOE. Núm. 263, Sec. III, p. 88563) el Grupo ZED y Factory Holding Company, S.L.

Salinas, J. (1996). "Innovación docente y uso de las TIC en la enseñanza universitaria" Revista Universidad y Sociedad del Conocimiento. Número 1.

Salinas, J., De Benito, B. (2008). "Los entornos tecnológicos en la universidad" Revista Medios y Educación. Número 32.

### **WEBGRAFÍA**

3D Autodesk Maya. http://www.autodesk.es/products/maya/overview. Última visita 10/12/2014.

Adobe Photoshop. http://www.adobe.com/es/products/photoshop.html. Última visita 08/12/2014.

GameMaker. www.yoyogames.com. Última visita 10/12/2014.

Microsoft Office Project. http://office.microsoft.com/es-es/microsoft-project-administracion-decarteras-de-proyectos-FX103472268.aspx. Última visita 07/12/2014.

Oculus Rift. https://www.oculus.com/. Última visita 10/12/2014.

Scratch. http://scratch.mit.edu/. Última visita 09/12/2014.

Sobre la implantación de instalaciones y tecnificación del CAR deportivo http://www.csd.gob.es/ csd/instalaciones/4CenAltRend/1CenAltRen/03DirCARyCE/. Última visita 24/06/2015.